# **apostas online cef**

- 1. apostas online cef
- 2. apostas online cef :bwingacor365
- 3. apostas online cef :esporte bet7

#### **apostas online cef**

#### Resumo:

**apostas online cef : Faça parte da ação em mka.arq.br! Registre-se hoje e desfrute de um bônus especial para apostar nos seus esportes favoritos!**  contente:

Em geral, os bônus de depósito de cassino compreendem a porcentagem de jogo. Você deve se registrar para aproveitar a nova oferta de jogador e fazer seu primeiro depósito se você for um novo jogador. Depois de fazer o seu depósito e você pode jogar com o bônus..Depois de ter depositado, você pode reivindicar o seu depósito de casino. bonus bon bon bônus bônus.

Os bônus geralmente vêm com requisitos de apostas, o que significa queVocê tem que apostar uma certa quantia de dinheiro antes de poder retirar qualquer ganho que você fizer com o bônus. dinheiros. Os requisitos de apostas podem variar muito de um cassino para outro, por isso é sempre importante fazer algumas pesquisa.

Cinco Passos Para Construir um Aplicativo de Apostas Com O AppMachine

Se você está pensando em apostas online cef criar um aplicativo de apostas, o AppMachine é um excelenteComece com um modelo. Passo 2: Adicione seus blocos rapidamente para estender o seu aplicativo. Passo 3: Adicule seus próprios dados. Passo 4: Altere a formatação para dar ao aplicativo a apostas online cef identidade visual. Passo 5: Compartilhe o seu aplicativos com o mundo!

Agora que você tem as etapas principais para criar o seu aplicativo de apostas, vamos mergulhar um pouco mais profundamente em apostas online cef cada etapa para garantir que o seu aplicativos seja o melhor que ele pode ser.

Passo 1: Comece com um modelo

Quando se cria um aplicativo pela primeira vez, pode ser assustador pensar em apostas online cef partir do zero. Por sorte, o AppMachine oferece muitos modelos para te ajudar a começar. Todos eles são personalizáveis, o que significa que você pode facilmente fazer mudanças conforme precisa para se adequarem à apostas online cef marca ou necessidades pessoais. Passo 2: Adicione seus blocos rapidamente para estender o seu aplicativo

Existem inúmeros blocos diferentes para escolher, e novos são adicionados constantemente. Esses blocos incluem recursos como galerias fotográficas, formulários de contato e feeds de blog. Passo 3: Adicione seus próprios dados

Uma vez que você tinha todos esses blocos em apostas online cef posição, é hora de preenchêlos com os seus próprios dados. Isso poderia ser tudo, desde artigos de blog para fotos ou listagens de produtos se você estiver construindo um aplicativo de comércio eletrônico. Passo 4: Altere a formatação para dar ao aplicativo a apostas online cef identidade visual

A formatação é onde realmente é possível fazer com que o seu aplicativo destaque. Você pode alterar cores, fontes e layout para ter certeza de que ele é consistente com outras propriedades on-line e de que o apostas online cef estilo é único.

Passo 5: Compartilhe o seu aplicativo com o mundo

Quando estiver tudo dito e feito, você terá, finalmente, um aplicativo novo pronto para compartilhar com o mundo.

Construir um aplicativo pode parecer intimidadora à primeira vista, mas com o AppMachine, é

muito mais fácil do que parece.

O AppMachine não apenas é seguro de ser usado, mas ele também fornece um sistema fácil para criar e monetizar seus aplicativos.

O processo geralmente tomou o mundo da criação de aplicativos por tempestade, por isso é hora de você fazer parte dela.

O Brasil tem um dos maiores mercados de celulares do mundo, tornando-se uma excelente escolha

para qualquer um que quer investir em apostas online cef uma ideia oriunda deste A construção do seu aplicativo pela primeira vez é inevitavelmente um período de aprendizagem

e experimentação, o AppMachine facilita

## **apostas online cef :bwingacor365**

Em primeiro lugar, é importante explicar o que está a Lotofácil e como ela funcione.

A Lotofácil é um jogo de azar que está realizado pela Caixa Econômica Federal, e uma das formas mais populares do momento na Brasil. O objetivo dos jogos são os 15 números em sistema da extração onde o jogador escolhido 1 25 ndices relacionados

Para apostar na Lotofácil, você precisa ter uma conta con Caixa Econômica Federal e Ter direito saldo para realizar um aposta. Em seguida você pode Apolor em qualquer Uma das opções disponíveis que variam de acordo com o quantiatia quem você escolhe aparecer?!

Agora, para responder à pergunta inicial valor mínimo por aportar na Lotofácil pela internet é de R\$ 2,00. Isso significa que você pode aparecer em uma única aposta pelo apostas A partir do preço final (R\$20,00). No entânton: importante ler quem depende da coragem mínima possível! Existem oportunidades de apostas que você pode realizar na Lotofácil, como a aposta simples e depois diferente. para entrada é importante Cada opção tem um valor mínimo distinto

A Câmara dos Deputados do Brasil aprovou agora a regulamentação das apostas online no país, dando luz verde final para o mercado ser regulamentado em apostas online cef 2024.

Essa regulação inclui jogos de caça-níqueis online, o que pode trazer uma nova fonte de receita para o governo brasileiro.

Com esta regulamentação, os brasileiros poderão realizar apostas online de forma legal e segura, o que pode gerar uma nova indústria no país e trazer muitos benefícios econômicos e fiscais. De acordo com a IGaming Business, o Brasil está entrando em apostas online cef um mercado que já é grande e crescente, com um grande número de jogadores em apostas online cef todo o mundo.

O país deverá garantir que as operadoras de apostas online sigam regras rigorosas para garantir a segurança dos jogadores brasileiros, bem como o gerenciamento responsible de apostas online cef atividade de aposta a.

#### **apostas online cef :esporte bet7**

## **Xi Jinping envia mensagem para 14ª Cúpula de Liderança apostas online cef Turismo China-EUA**

Fonte:

Xinhua

22.05.2024 15h37

O presidente chinês, Xi Jinping, enviou na quarta-feira uma mensagem à 14ª Cúpula de Liderança apostas online cef Turismo China-EUA, realizada apostas online cef Xi'an, Província de Shaanxi, no noroeste da China.

Nesta mensagem, Xi ressaltou a importância do turismo como uma ponte importante para o

intercâmbio e o entendimento mútuo entre os povos da China e dos Estados Unidos, expressando o desejo de ver mais turistas americanos viajando para a China e conhecendo a cultura chinesa.

A cúpula, que foi inaugurada apostas online cef Xi'an nesta quarta-feira, tem como objetivo expandir as viagens e o turismo entre os dois países, além de promover intercâmbios entre as pessoas. O evento é organizado pelo Ministério da Cultura e Turismo da China, juntamente com o Governo Popular da Província de Shaanxi, o Departamento de Comércio dos EUA e a Brand USA.

#### **Detalhes da 14ª Cúpula de Liderança apostas online cef Turismo China-EUA**

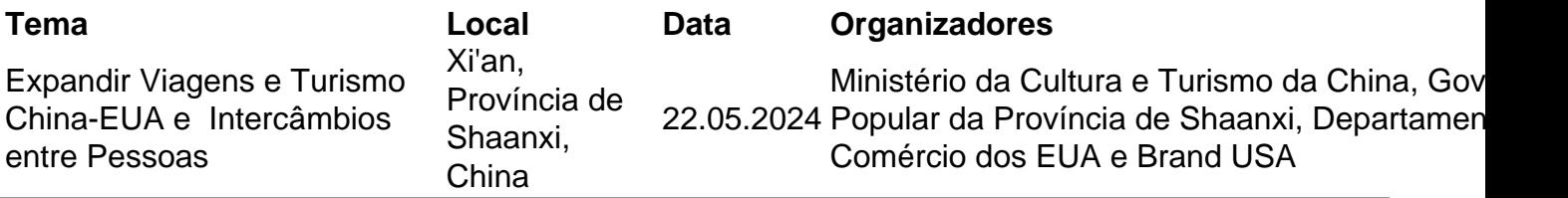

Author: mka.arq.br Subject: apostas online cef

Keywords: apostas online cef

Update: 2024/7/16 20:25:46